# **TD 4 : MPLS**

# **Exercice 1 :**

- 1. Quel est l'objectif des FEC (Forwarding Equivalence Class) ?
- 2. Le champ portant le shim label, que l'on ajoute, par exemple, dans Ethernet, est normalisé. Décrivez le format du shim label.
- 3. Considérons un paquet arrivant sur ce réseau. Il traverse 5 routeurs et un label est ajouté (push), modifié (swap) et retiré (pop) à différentes étapes (Fig. 1). Calculez les valeurs des différents TTL (IP et MPLS) à chaque étape.

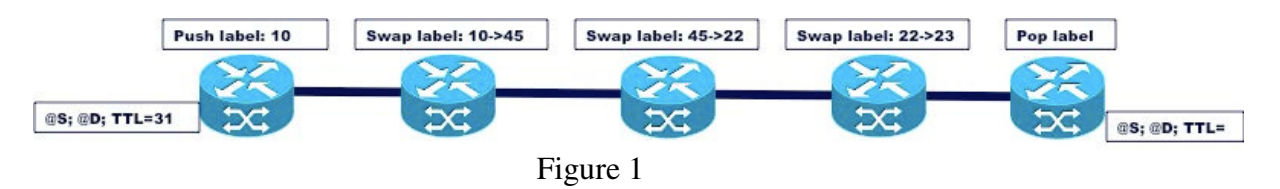

4. Considérons un paquet arrivant sur un nœud avec une pile de labels. Donnez les valeurs des différents TTL (IP et MPLS) du paquet à la sortie du nœud dans les cas (a), (b) et (c) de la Fig. 2.

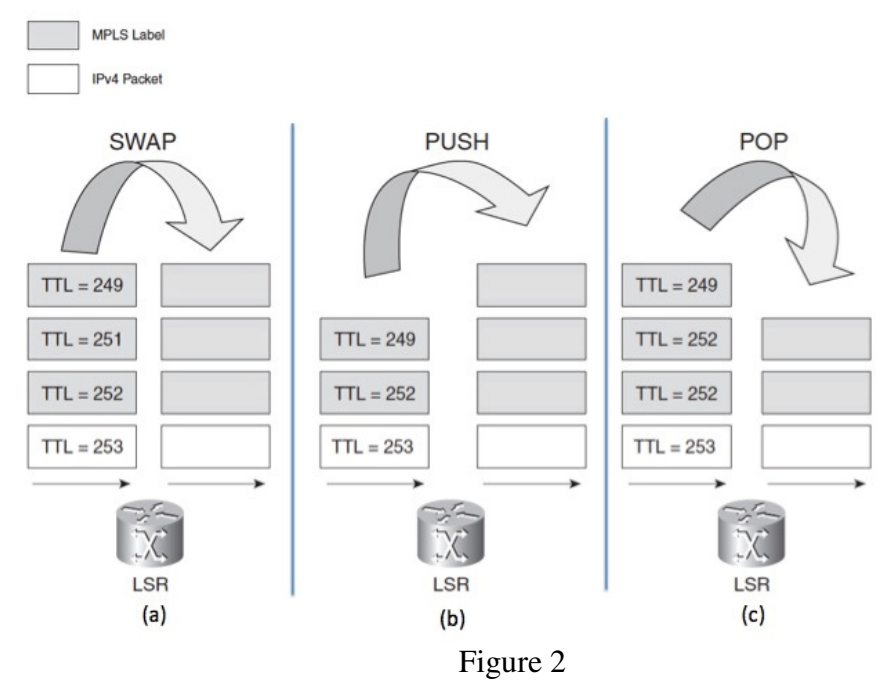

5. Quelles sont les deux méthodes d'établissement d'un tunnel MPLS ? Expliquez leurs fonctionnements.

## **Exercice 2 :**

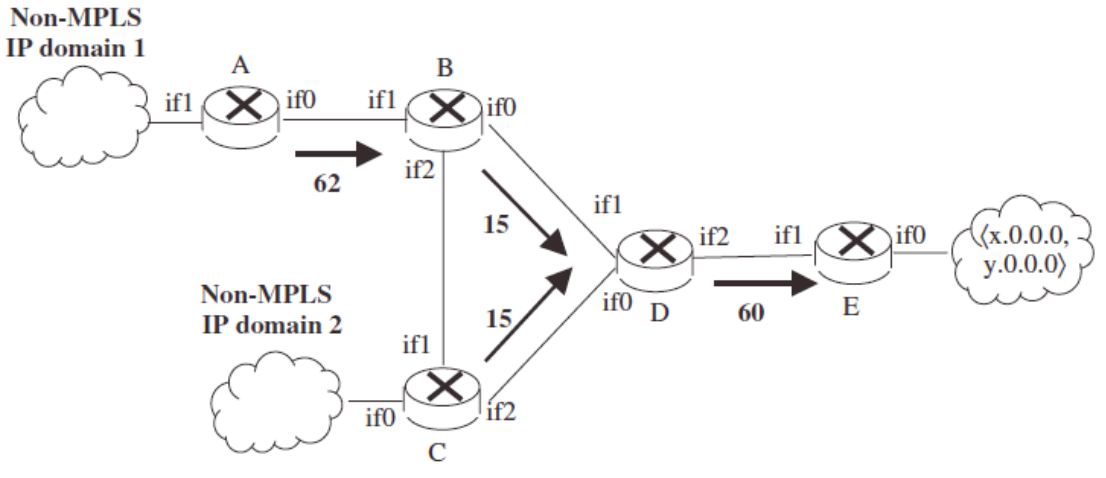

- 1) Donner un exemple des tables de commutations dans les LSRs dans le réseau MPLS ci-dessus.
- 2) Décrire l'attribution des références dans ce réseau.
- 3) Qu'est-ce qui change dans les tables de commutation si le lien entre C et D est interrompu ?

## **Exercice 3 :**

Soit les tables MPLS d'un routeur :

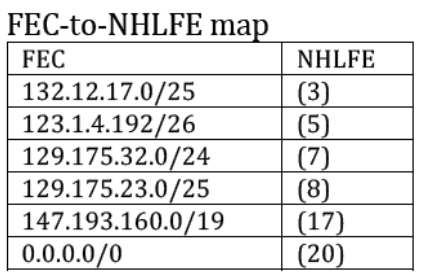

### Incoming Label Map (ILM)

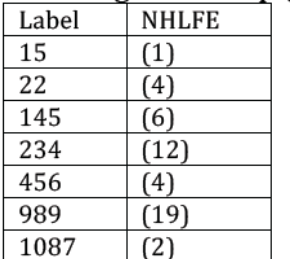

| <u>next nop haber i orwarding mary</u> (mim m) |           |       |           |                  |
|------------------------------------------------|-----------|-------|-----------|------------------|
| Entry                                          | Operation | Label | Next Hop  | Interface        |
| (1)                                            | Swap      | 311   | 131.1.2.1 | Eth0             |
| (2)                                            | Swap+push | 786   | 131.1.2.5 | Eth1             |
|                                                |           | 555   |           |                  |
| (3)                                            | Push      | 561   | 131.1.2.1 | Eth <sub>0</sub> |
| (4)                                            | Pop       | -     |           | Eth <sub>0</sub> |
| (5)                                            | Push      | 234   | 131.1.2.5 | Eth1             |
| (6)                                            | Swap      | 561   | 131.1.2.1 | Eth <sub>0</sub> |
| (7)                                            | Push      | 89    | 131.1.2.1 | Eth0             |
| (8)                                            | Push      | 77    | 131.1.2.5 | Eth1             |
| (11)                                           | Push      | 90    | 131.1.2.1 | Eth0             |
| (12)                                           | Pop       |       |           | Eth1             |
| (17)                                           | Push      | 178   | 131.1.2.1 | Eth0             |
| (19)                                           | Swap      | 234   | 131.1.2.5 | Eth1             |
| (20)                                           | Push      | 1111  | 131.1.2.5 | Eth1             |
| (21)                                           | Swap      | 14    | 131.1.2.5 | Eth1             |
|                                                |           |       |           |                  |

Next Hon Label Forwarding Fntry (NHLFF)

Donnez les valeurs des labels MPLS et l'adresse IP du prochain saut et l'interface de sortie, pour chacun de ces cas :

- 1. Paquet sans label, IP destination : 132.12.17.129
- 2. Paquet avec label 145
- 3. Paquet sans label, IP destination : 129.175.23.72
- 4. Paquet avec label 1087

### **Exercice 4 :**

Soit la table de routage suivante d'un routeur :

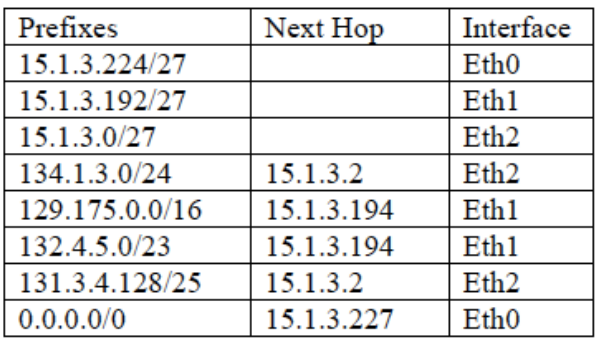

Le routeur reçoit les messages LDP suivants :

- mapping 56 prefixe 132.4.5.0/23 venant de 15.1.3.226
- mapping 20 prefixe 134.1.3.0/24 venant de 15.1.3.2
- mapping 22 prefixe 131.3.4.128/25 venant de 15.1.3.2
- mapping 144 prefixe 132.4.5.0/23 venant de 15.1.3.194
- mapping 321 prefixe 129.175.0.0/16 venant de 15.1.3.2
- mapping 1234 prefixe 111.1.1.192/26 venant de 15.1.3.227
- mapping 675 prefixe 129.175.0.0/16 venant de 15.1.3.194

Donnez les tables NHLFE et FEC-to-NHLFE du routeur en recevant ces messages.